TCP/IP 相馬武紀 高橋温 池田勇介† 荒井正之‡  $(+)$  (  $)$   $+$   $+$   $+$ **1.** TCP/IP TCP/IP  $\sim$  2  $[1]$ TCP/IP TCP/IP  ${2}$ 2.  $\blacksquare$  $(1)$  $(2)$  $(OS)$  $(3)$  $(1)$  2 (Web )  $(2)$  $\overline{\text{OS}}$ os contractors of the contractors of the contractors of the contractors of the contractors of the contractors of the contractors of the contractors of the contractors of the contractors of the contractors of the contractor OS  $(3)$  $3.$ for  $\mathbf 1$  $\overline{\mathbf{2}}$  3  $\overline{\mathbf{3}}$  $\overline{2}$  3 1  $(1)$ PC のパケットのモニタリングを行う.最初に図  $1$ SMTP,POP,HTTP,TELNET 1 Start Stop  $(2)$  1 16 16 IP Header TCP Header Data  $\alpha$  $(3)$  1  $\mathbf 1$  , which is the state  $\mathbf 1$  of the state  $\mathbf 1$  $(4)$  2  $\overline{\mathbf{3}}$ Development of TCP/IP Protocol Learning Tools Based on Server-Client Model Mottai-nai Co., LTD †ICS Co., LTD 4-379 1H-5 情報処理学会第68回全国大会

‡School of Sciences and Engineering, Teikyo University

 $4.$  $\overline{4}$  $(1)$  $\overline{A}$  $4$  $(2)$  4 5. TCP/IP TCP/IP

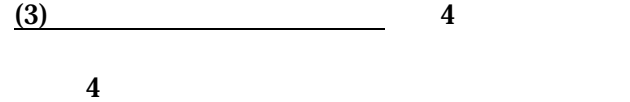

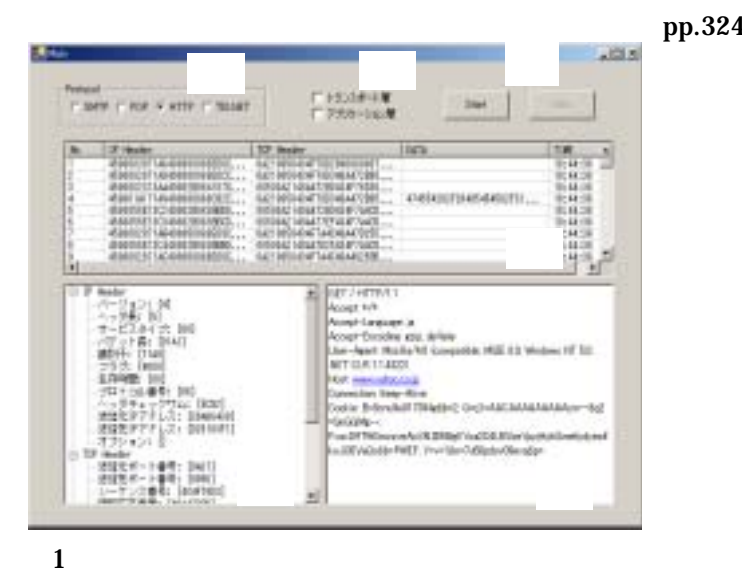

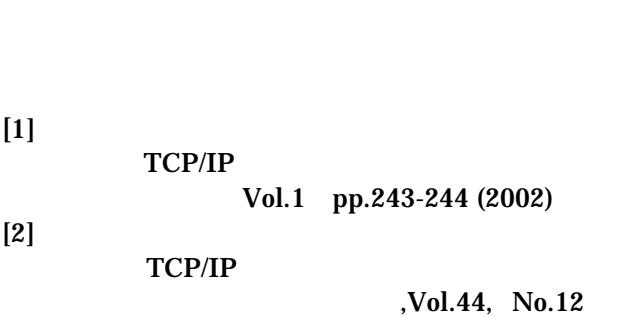

 $(4)$  4

pp.3242-3251 (2003)

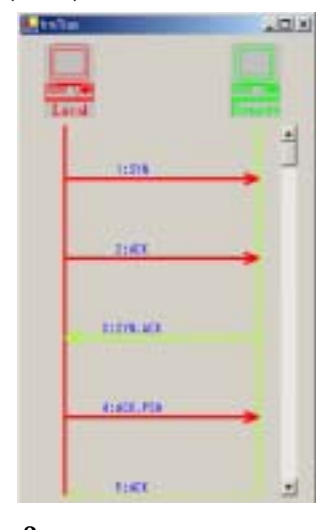

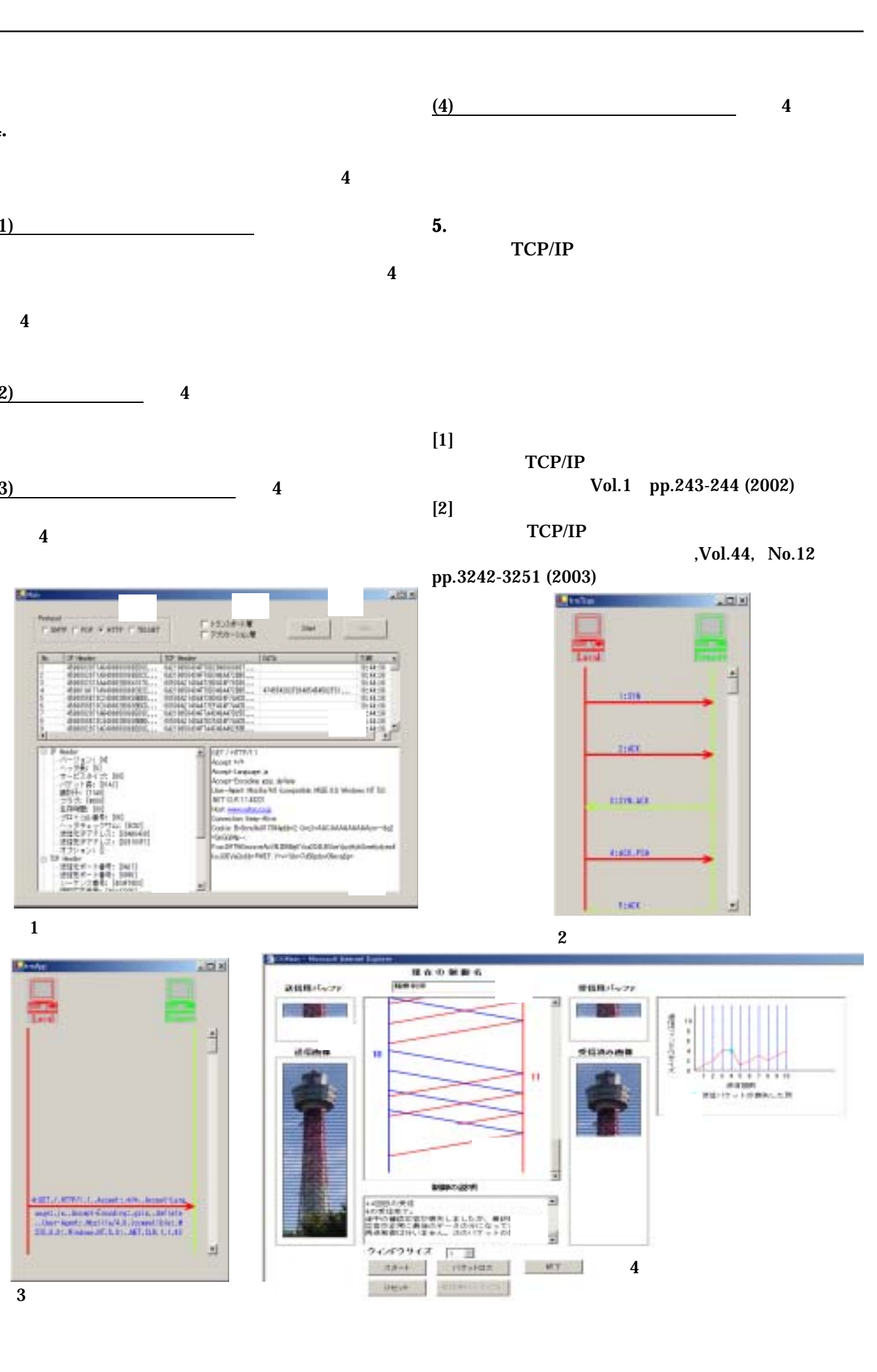